## Seminario - Cultura digitale

# **Reputazione online**

Codice attività: ATT\_1609

**Dove:** Webinar Online | Regione Emilia Romagna - Viale Aldo Moro 30, 40127 Bologna (BO)

**Quando:** dal 12/01/2022 al 12/01/2022

**Posti disponibili:** 3

### Calendario delle lezioni

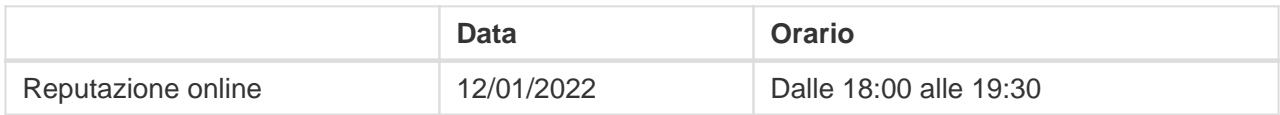

**Docente:** Francesco Costanzini

Mercoledì 12 Gennaio, dalle 18:00 alle 19:30 su piattaforma ZOOM Progettazione a cura di Francesco Costanzini

#### [ISCRIZIONE ON LINE](https://paneeinternet.it/public/iscrizione-webinar)

#### **Questioni rilevanti**

Che cos'è la reputazione? Cosa significa mantenere una buona reputazione online? Come gestire la reputazione online al meglio e mantenere un buon livello?

In sintesi

Tutte e tutti noi in qualche modo siamo "giudicati" per ciò che facciamo anche nella nostra vita digitale. Recruiter, potenziali clienti/fornitori, manager, imprenditori misurano e valutano la nostra reputazione digitale prima di incontrarci e conoscerci. Se proviamo a cercare su Google il nostro nome, otterremo un insieme di informazioni che, messe insieme, rappresentano la base della nostra reputazione online. A questa si aggiungeranno poi i profili e le conversazioni in cui siamo coinvolti nei social network. È importante quindi fare sin da subito un'ottima impressione a chi non ci conosce a fondo, perché molto probabilmente questa persona valuterà la nostra persona da quanto leggerà e scoprirà nella sua

# Pane e internet Calendario delle lezioni Cittadini 100% digitali

indagine digitale. Le persone possono farsi un'idea sbagliata di noi e questo può incidere negativamente sulle possibilità professionali e di sviluppo della nostra persona.

Come, dunque, dobbiamo gestire la reputazione online al meglio e mantenere un buon livello?

[ISCRIZIONE ON LINE](https://paneeinternet.it/public/iscrizione-webinar)

[LEGGI LA BROCHURE \(PDF\)](https://drive.google.com/file/d/1V8q3QnguG4sYR6XbsBS_sn2zahacU74X/view)

Il webinar sarà attivato solo al raggiungimento di un numero minimo di adesioni.

Per partecipare ai webinar occorre avere un computer, uno smartphone o un tablet e una connessione Internet. Se si usa un dispositivo Android o iOS (smartphone o tablet), bisogna scaricare l'app gratuita **Zoom Cloud Meetings** da Google Play Store o Apple App Store e quindi – il giorno e all'orario di inizio del webinar – collegarsi al link: <https://bit.ly/webinarPeI> e lanciare l'applicazione ("Launch meeting"). Se si usa un computer, il giorno e all'orario di inizio del webinar basta aprire un browser (preferibilmente Google Chrome) e collegarsi al link <https://bit.ly/webinarPeI>: vi verrà chiesto se visualizzare il webinar direttamente sul browser o scaricare l'applicazione ("Download and run Zoom")

A questo link potete scaricare le istruzioni per l'utilizzo della piattaforma Zoom<https://bit.ly/istruzioniZoom>

Per ulteriori informazioni contattare il numero verde 800 590 595, attivo dal lunedì al venerdì dalle 9 alle 12 e dalle 14 alle 17.